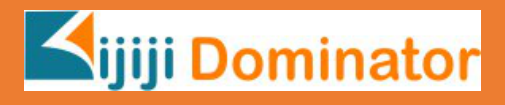

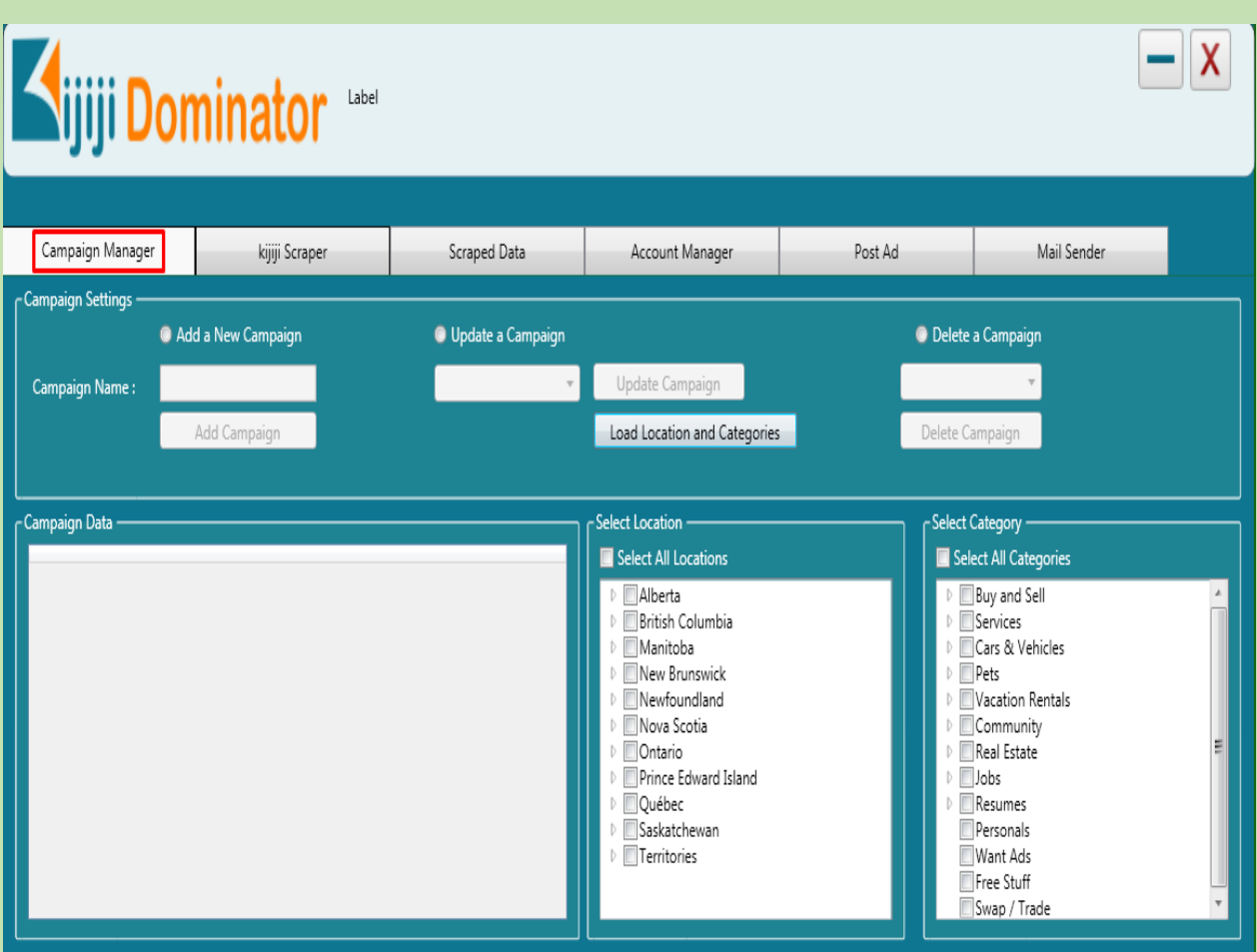

## Campaign Manager :

- Add a New Campaign : Enter a "Campaign Name" and click on "Add Campaign" to save the new campaign.
- Update a Campaign : Select a saved campaign from the drop-down and click on "Update Campaign" to update the selected campaign.
- Delete Campaign : Select a saved campaign from the drop-down and click on "Delete Campaign" to delete the selected campaign.

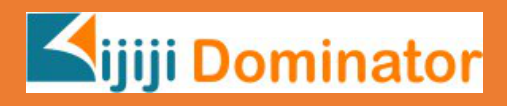

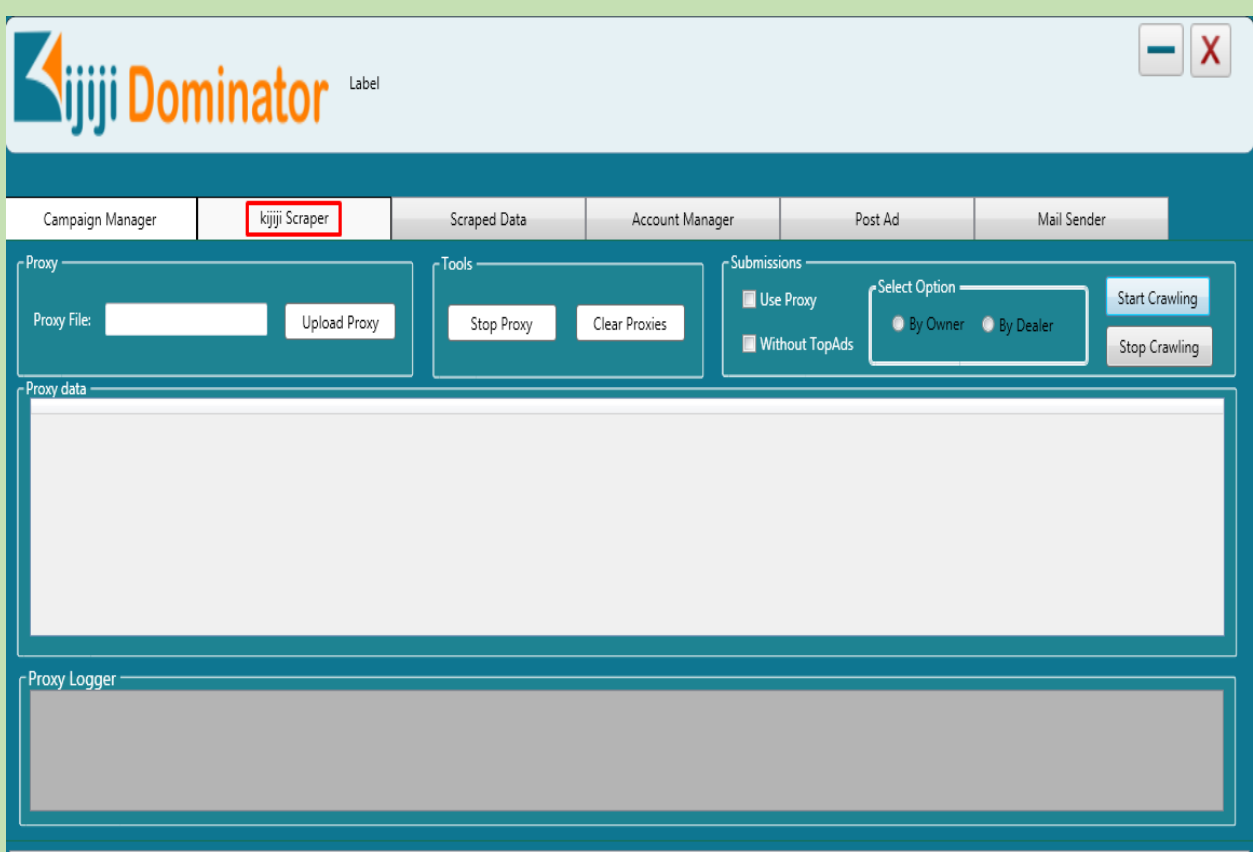

## Kijiji Scraper :

- $\triangleright$  Proxy : Here you can upload the proxy saved in a text file.
- $\triangleright$  Tools :
- Stop Proxy Stops the proxy uploading process.
- Clear Proxy Delete the uploaded proxies.
- $\triangleright$  Submissions :
	- Use Proxy Use uploaded proxies while scraping the data.
	- Without TopAds Scrape the data without TopAds.
	- By Owner Scrape the data posted by Owner.
	- By Dealer Scrape the data posted by Dealer.
	- Start Crawling Starts scraping the data.
	- Stop Crawling Stops scraping the data.

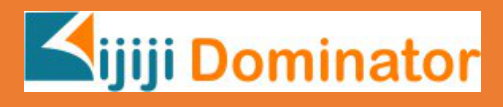

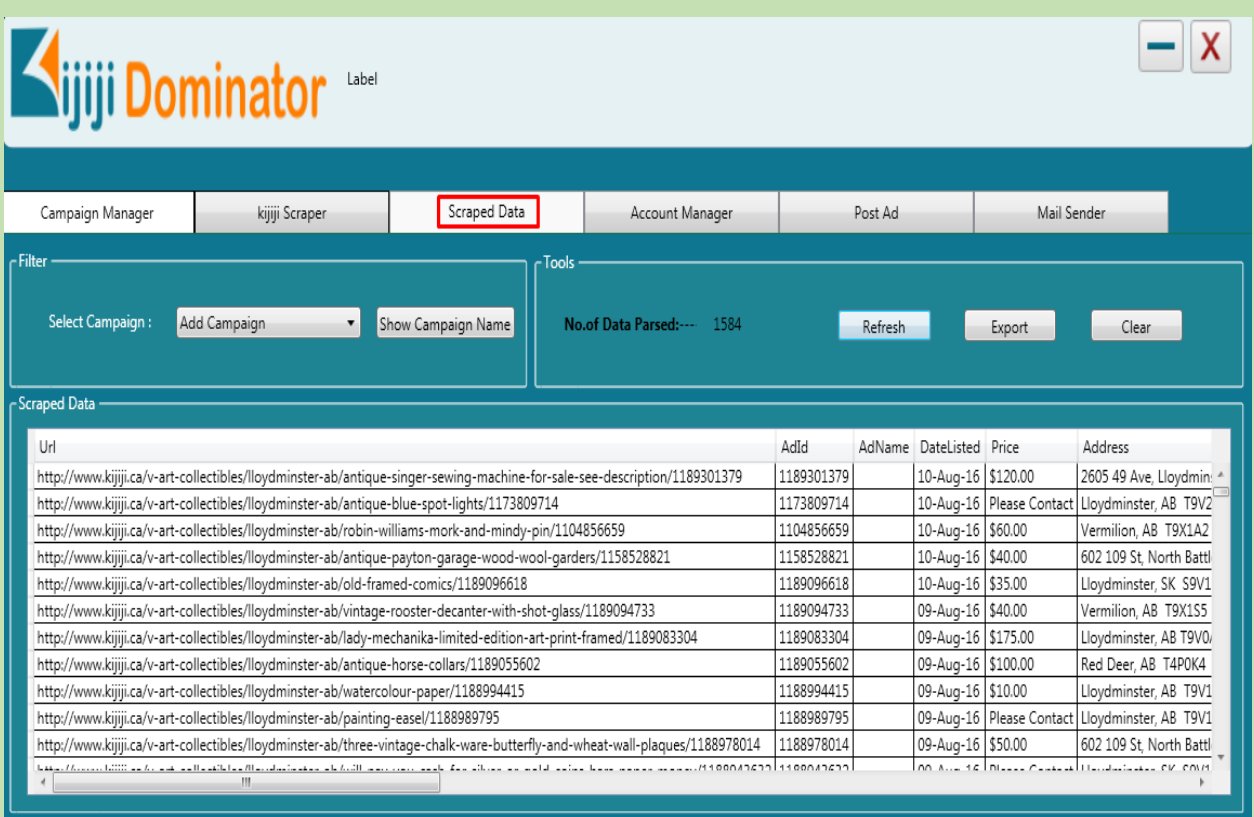

# Filter :

Select the saved campaign in the drop-down to check the data of the particular campaign.

Tools :

- Refresh Updates/Refresh the data of the selected campaign.
- Export Exports the data of selected campaign to a csv file.
- Clear Delete's the data of selected campaign.

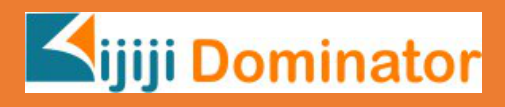

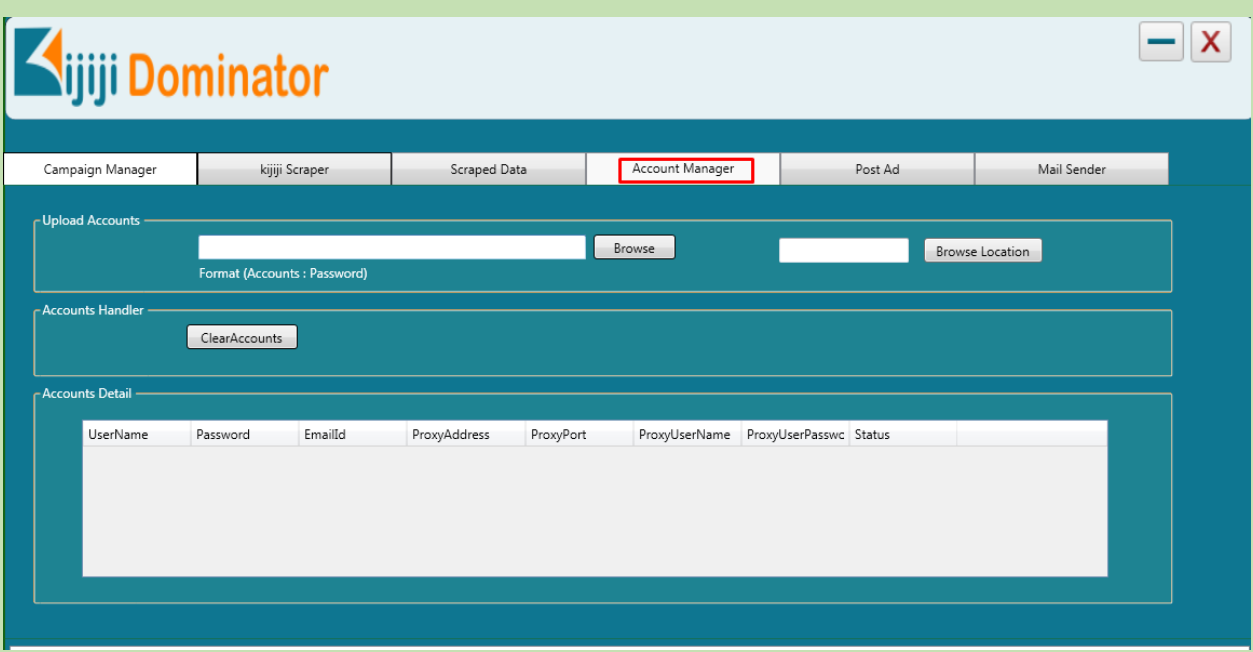

### Account Manager:

Accounts can be added with the help of this module.

Upload Accounts-: Upload the text file where Email id and Password are saved.

Browse location-: Upload the text file where Locations are saved.

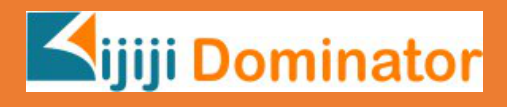

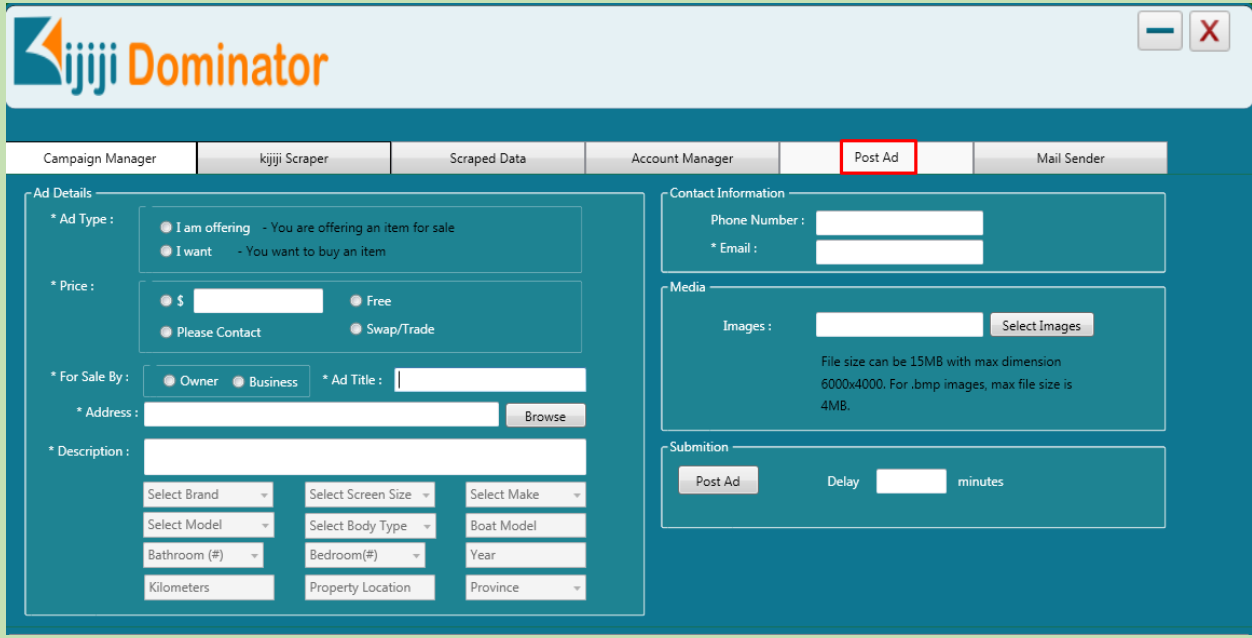

#### Post Ad:

Ad can be posted with the help of this module.

Ad Type-: We need to select type of ad.

Price-: Price we need to set.

For Sale By-: We need to select By owner or Business and Ad Title we need to give.

Address-: Address we need to give.

Description -: Description of the Ad we need to give.

Phone number and Email -: Phone number and Email we need to give.

Image-: Ad images we need to load.

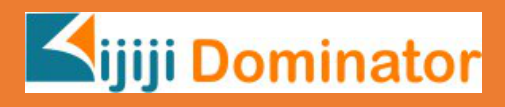

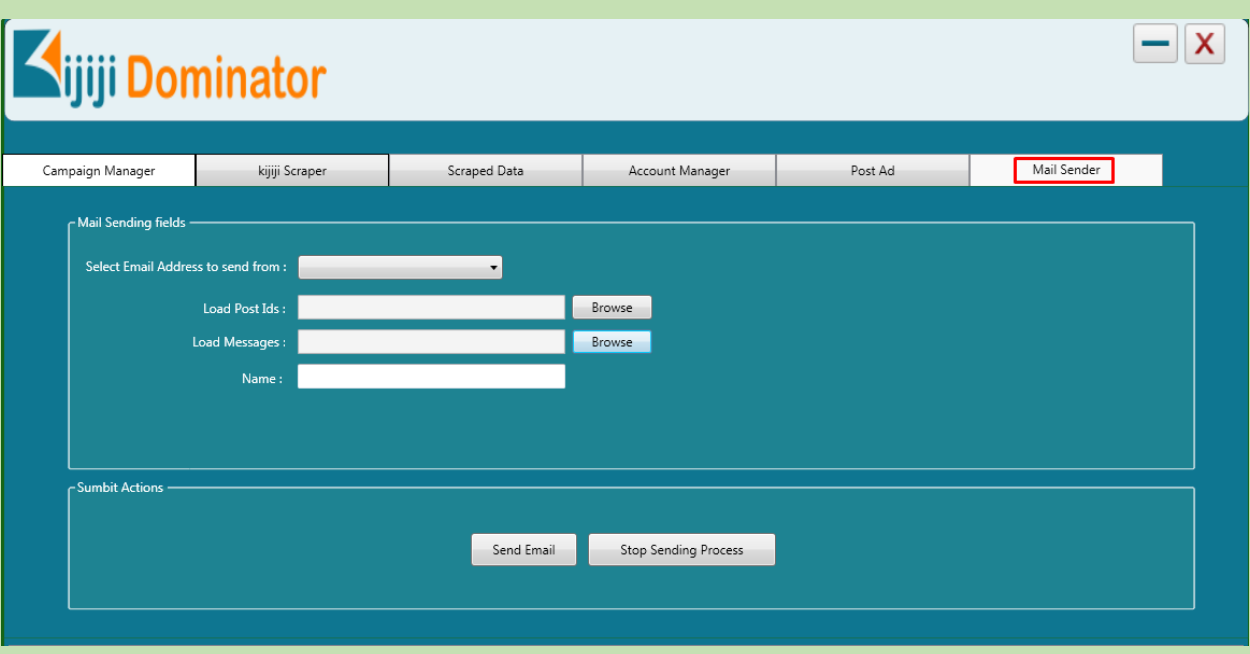

Mail Sender:

We can send the Email with the help of this module.

Select Email Address to send from-: Select the Email id to whom we want to send.

Load the post ids-: Upload the post ids from this.

Load Message-: Message can be load.

Name-: We can give the name.